Adobe Photoshop CC 2014 Key Generator Keygen For (LifeTime) For Windows [Updated]

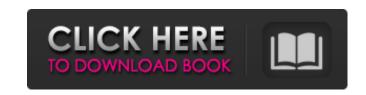

Adobe Photoshop CC 2014 Activator Free X64

\* Adobe Photoshop Elements (\$79): This all-in-one, cloud-based, image editing tool offers basic manipulation, such as the ability to trim, crop, and resize. \* Photoshop Creative Suite (\$349): This bundle of Photoshop and other industry standard software tools for editing, including Photoshop, Illustrator, and Lightroom, are handy for those who work full-time with images, as they're used by photographers for image editing. \* Photoshop Express (\$9.99/month or \$59.99 for 3 months): A more entry-level option with web editing tools, such as image uploading and online storage. In this section, you discover some of the many ways you can use Photoshop to enhance your photographs. Organizing and editing your photographs After your first few sessions with Photoshop, you need to start thinking more like a photographer. Of course, you can make your images look better. You can even optimize them in order to make them print better. This section covers how to organize your images, get them ready for printing, and tweak your final image for the best exposure and color balance. Getting organized You can actually begin to organize your images in Photoshop almost as soon as you import them, and you can start doing so as soon as you import them. Assign the correct file name. Photoshop lets you assign a new filename for each image that you import. If you already have an image file, you can copy it and paste it in as a new file. It's a good idea to give each image a distinct name, such as `IMG 2012 12 31 1016.jpg`. This arrangement helps if you make a change to an image and then want to access it later. Use the file-history feature in the Arrange window (Windows) or the Layers panel (Mac) to recall the original name of the file. Automatic exposure and color adjustments You can use the raw-data (Exposure, White Balance, and ISO) and adjustment layer (if you set them up in the Raw Converter) to set a custom value for your image. Use these controls to change your image's exposure, white balance, and ISO (color sensitivity) values. The following sections show you how to access these settings. Exposure You can change the amount of light in an image by changing its exposure. After you import a RAW file, the program immediately displays an Exposure

Adobe Photoshop CC 2014 Crack + X64 [Updated]

If you want to learn to use Photoshop and how to edit or create photos for a variety of uses, this is the perfect resource to start with. You will also be able to use a pre-made

starter template when you want to quickly edit a photo or create a new image from scratch. All the tools and features that you need to start creating your own unique images are included and are easy to use with beautiful, polished interface, stunning images and an easy workflow. Let's take a look at the latest features in Photoshop CC 2019 and see how they work. Beginner Level Basics: Understand the Most Used Features The features you need to learn in Photoshop Elements are the most popular ones you'll be using. You

will start by learning the basics and that's where you will find the most functionality. Some of the basic features you will learn include: \* Using shapes \* Editing shapes and text \* Manipulating images \* Creating graphics \* Using vector graphics \* Using backgrounds \* Editing paths \* Drawing with lines, shapes, rectangles, polygons \* Understanding filters and effects \* Making adjustments \* Creating layers \* Using Photoshop's many templates \* Creating your own templates \* Putting together a simple workspace \* Using basic editing tools You will start by learning the most basic features. After your first project, you will learn more advanced tools and features as you continue to work on more complex projects. You can start your design work in Photoshop Elements, but it is recommended to use the full version of Photoshop. This way you'll have more functionality and get access to more tools and features. The more you work with Photoshop Elements, the more familiar you will become with it. Beginning Level: Learn the Most Basic of Photoshop Elements The tools in the professional version of Photoshop are more detailed, much more robust and feature rich than the ones in Elements. To begin, you will need to make sure your computer meets the minimum requirements to use Photoshop Elements. You will also need to make sure you have Photoshop Elements, a printer, paper and a work area. You'll also need an image to work with, or you can create one by uploading an image that's

already saved on your computer. The following is a quick overview of the tools you will need to edit or create images in Photoshop Elements. 388ed7b0c7

The Pen Tool (aka The Brush Tool) lets you create and shape different kinds of brush effects. The Marquee Tool allows you to select an area of an image and move, edit, copy and paste it to another area. The Quick Selection tool allows you to quickly select any visible areas of an image by tracing over it. Effect brushes create different kinds of effects from scratch, such as blurs, burning and bevels. The Gradient tool lets you create smooth color transitions between areas of an image. The Puppet Warp tool allows you to make warped and distorted areas of an image snap to each other. With the Liquify tools you can deform and transform images, plus you can clone, move, split, and group regions. You can create a layer mask for images that lets you change the way an image is displayed while leaving the original, unaffected. Some of the most common content-editing and imagemodifying tools are listed below: Photoshop comes with a multitude of features, fonts, effects, and brush or pen tools. Here are some of the most common ones: Brushes are one of the most popular tools in Photoshop. They can be used for various effects, including compositing, painting, erasing and retouching images. The Clone Stamp allows you to copy pixels from one area of an image and paste them into another area. This is useful for repairing damaged or corrupt images. The Pen Tool (aka The Brush Tool) lets you create and shape different kinds of brush effects. The Marquee Tool allows you to select an area of an image and move, edit, copy and paste it to another area. The Quick Selection tool allows you to quickly select any visible areas of an image by tracing over it. The Gradient tool lets you create smooth color transitions between areas of an image. The Puppet Warp tool allows you to make warped and distorted areas of an image snap to each other. With the Liquify tools you can deform and transform images, plus you can clone, move, split, and group regions. You can create a layer mask for images that lets you change the way an image is displayed while leaving the original, unaffected. Some of the most common content-editing and image-modifying tools are listed below: Brushes are one of the most popular tools in Photoshop. They can be used for various effects, including compositing, painting, erasing and retouching images. The

What's New in the Adobe Photoshop CC 2014?

Q: Plotting a curve in R with two related values in just one point Suppose I have data as follow: x Q: How to debug a.NET Core 2.0 background job When I run a.NET Core 2.0 application as a background job, the process won't crash but it seems to hang. I

The game requires an Intel i5 or equivalent processor. Minimum memory requirements will vary depending on the graphics card installed in the machine. These minimums are recommended, but are not guaranteed. Processor: Intel® Core<sup>™</sup> i5-4670 or equivalent Memory: 4 GB RAM Graphics: AMD Radeon<sup>™</sup> HD 7950 or equivalent Minimum Requirements: Intel® Core<sup>™</sup> i3-3220 or equivalent

## **Related links:**

http://www.lagradinita.ro/?p=1866 http://findmallorca.com/wp-content/uploads/2022/07/Photoshop 2020 HACK Keygen WinMac.pdf https://nightshow.pro/wp-content/uploads/2022/07/briaulu.pdf https://trello.com/c/ijED4xRj/65-photoshop-2021-version-223-crack-keygen-with-serial-number-torrent-activation-code-free-download-3264bit-latest https://cambodiaonlinemarket.com/adobe-photoshop-express-jb-keygen-exe-free-x64-2022-latest/ https://www.cakeresume.com/portfolios/adobe-photoshop-cc-2018-serial-number-full-torrent https://www.careerfirst.lk/sites/default/files/webform/cv/veshbert971.pdf http://www.makeenglishworkforyou.com/wp-content/uploads/2022/07/Photoshop 2021 Version 2243 Keygen Crack Setup Keygen For LifeTime Download Latest.pdf /sanditcorp.com/blog/index.php?entryid=4080 http://barrillos.org/2022/07/05/adobe-photoshop-2021-version-22-keygen-exe-license-keygen/ https://www.cakeresume.com/portfolios/photoshop-cc-2019-version-20-serial-number-free-d http://ticketguatemala.com/?p=22187 http://feelingshy.com/photoshop-2022-keygen-exe-patch-with-serial-key-free-download-pc-windows/ https://www.careerfirst.lk/sites/default/files/webform/cv/osmhani402.pdf https://gueerv.org/wp-content/uploads/2022/07/Adobe Photoshop CS6.pdf https://www.girlkindproject.org/photoshop-2022-version-23-keygen-only-win-mac/ http://lovelymms.com/photoshop-2021-version-22-1-1-free-updated-2022/ http://kolatia.com/?p=9784 https://www.riobrasilword.com/2022/07/05/photoshop-cs5-with-product-key-free-download-for-pc-april-2022/ https://ibpsoftware.com/photoshop-cc-2019-version-20-crack-mac-win/ http://www.sansagenceimmo.fr/wp-content/uploads/2022/07/necoulr.pdf https://www.techclipse.com/adobe-photoshop-2021-version-22-1-1-serial-key-download/ http://trijimitraperkasa.com/?p=1414 https://wocfolx.com/upload/files/2022/07/d7hLhOsOyLibPfNICNrD\_05\_cec0d736ef1862c91bc4c45fecf41086\_file.pdf

https://wocfoix.com/upload/files/2022/07/d7hLhOSOyLibPfNiCNrD\_05\_cec0d736ef1862c91bc4c45fecf41086\_file.pdf https://jasik298sa.wixsite.com/tiomotenma/post/adobe-photoshop-2022-version-23-4-1-serial-number-full-torrent https://chat.byoe.tv/upload/files/2022/07/GTnqMP7WS7OOJilByo9T\_05\_cec0d736ef1862c91bc4c45fecf41086\_file.pdf https://social.maisonsaine.ca/upload/files/2022/07/JukhKtRcUPP79VQ5IhdK\_05\_cec0d736ef1862c91bc4c45fecf41086\_file.pdf

http://emprendex.udeclass.com/blog/index.php?entryid=3022 http://movingservices.us/?p=38002